# **«Тұрғын үй порталы» АЖ үлескерлердің жеке кабинетімен жұмыс істеу жөніндегі нұсқаулық**

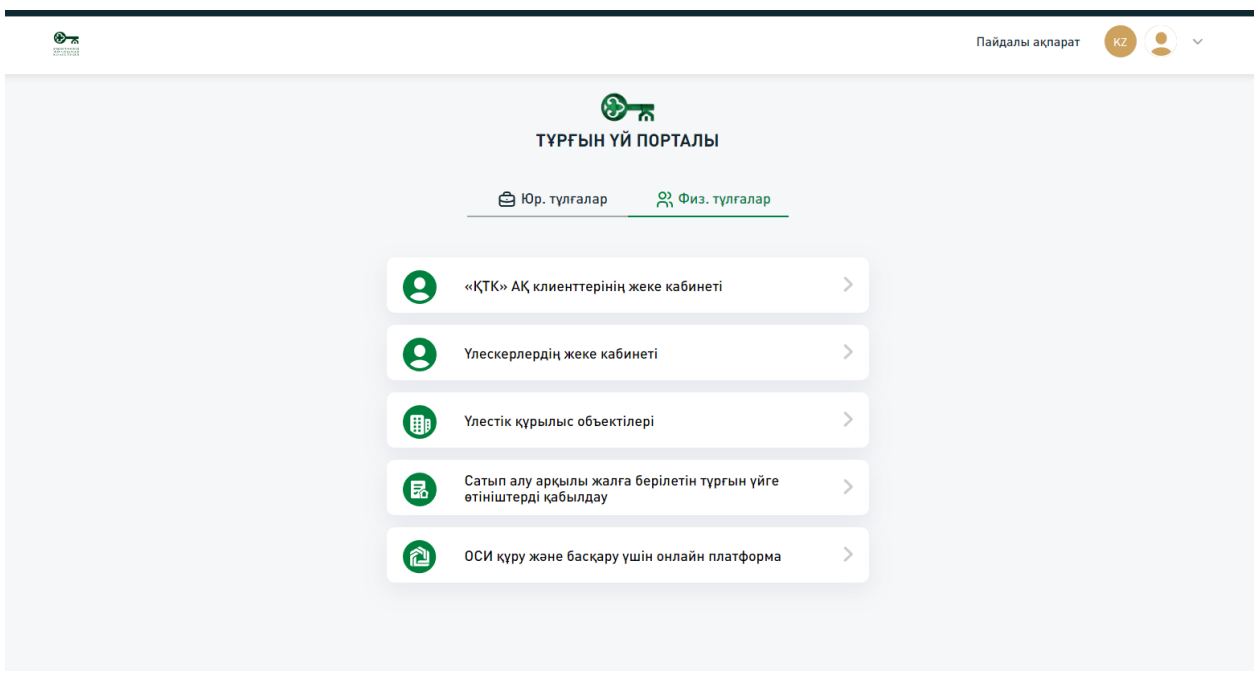

«Тұрғын үй порталы» АЖ үлескерлердің жеке кабинетіне кіру үшін сілтеме [https://homeportal.kz/](https://homeportal.kz/login)

Кіру үшін «Үлескерлердің жеке кабинеті» батырмасын басу қажет.

Үлескерлердің жеке кабинетіне кіру сайтта тіркеуден өту арқылы жүзеге асырылады.

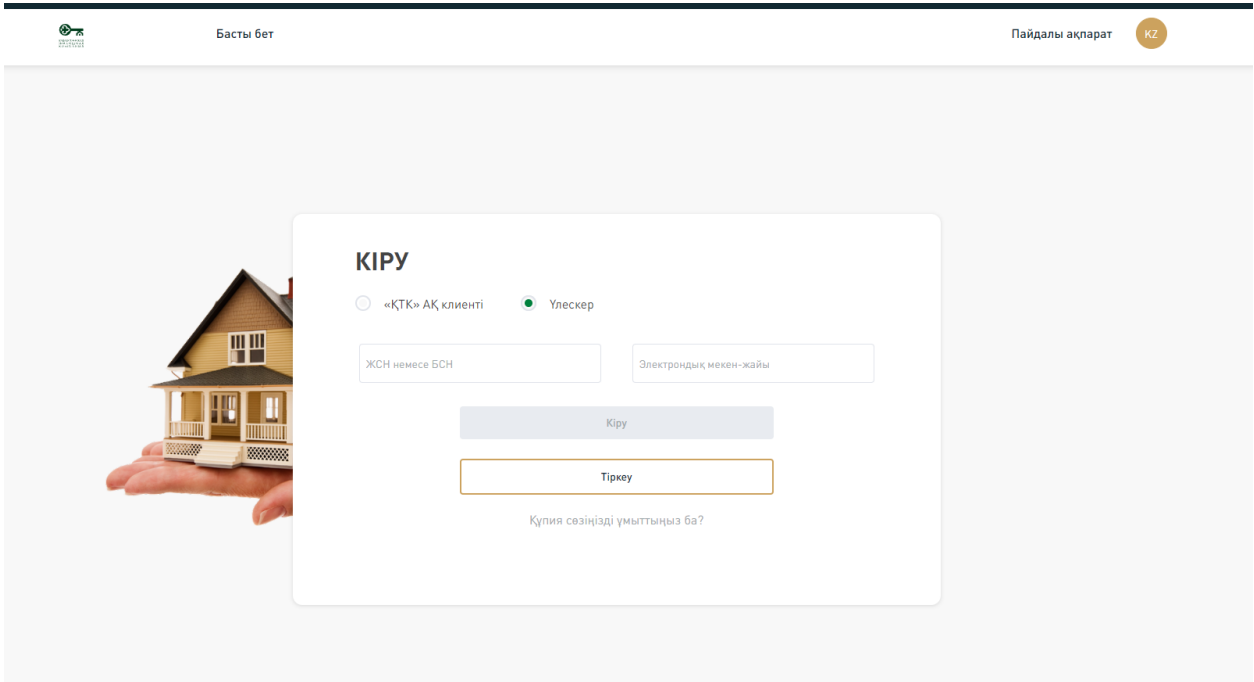

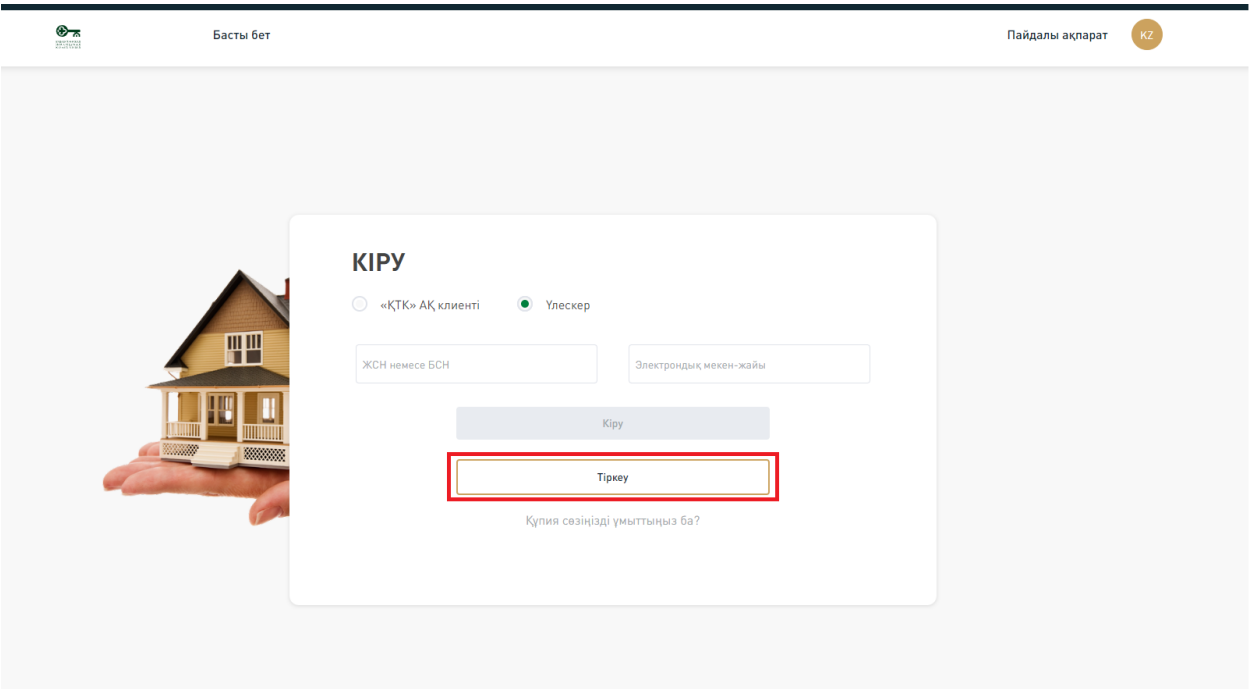

Тінтуірді бағыттып, «Тіркеу» батырмасын басу керек.

Батырманы басқаннан кейін тіркеуден өту үшін қажетті деректерді толтыратын бет пайда болады.

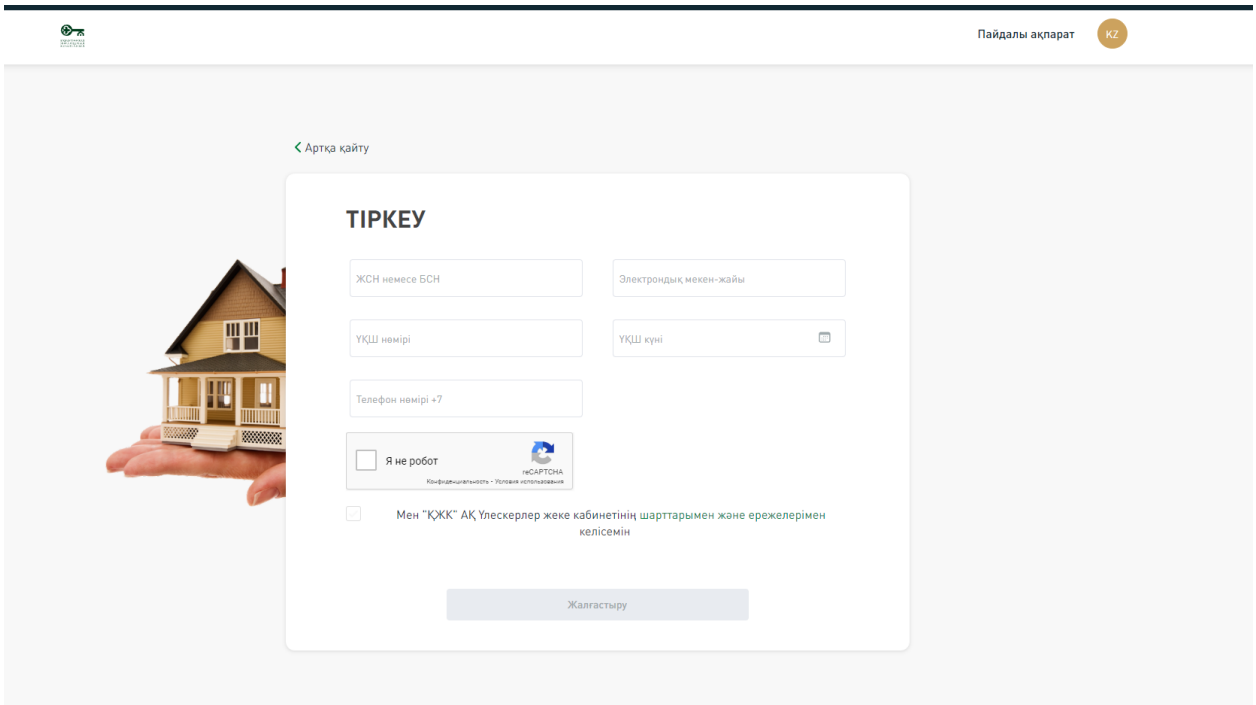

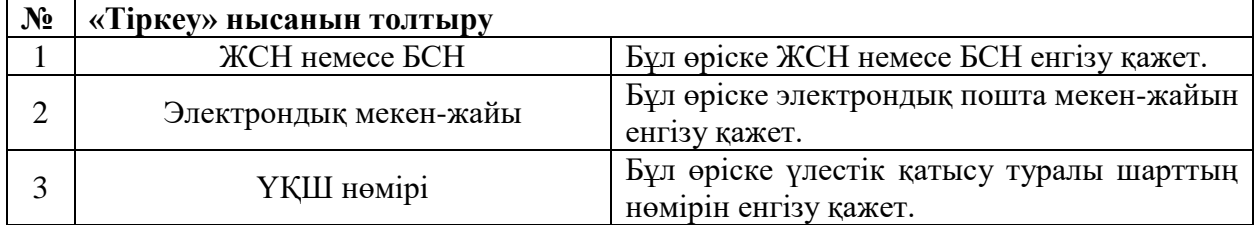

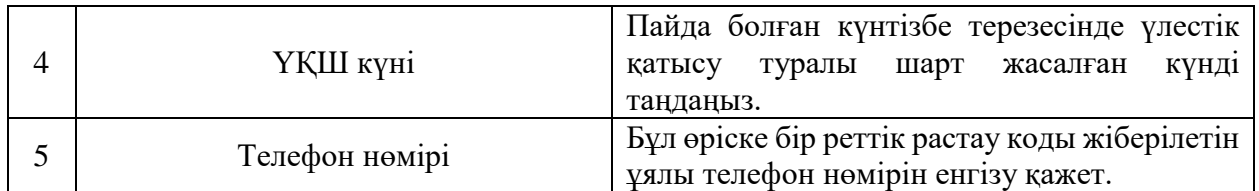

Нысанды толтырып, «Жалғастыру» батырмасын басқаннан кейін сізге бір реттік растау СМС-коды (OTP) жіберіледі.

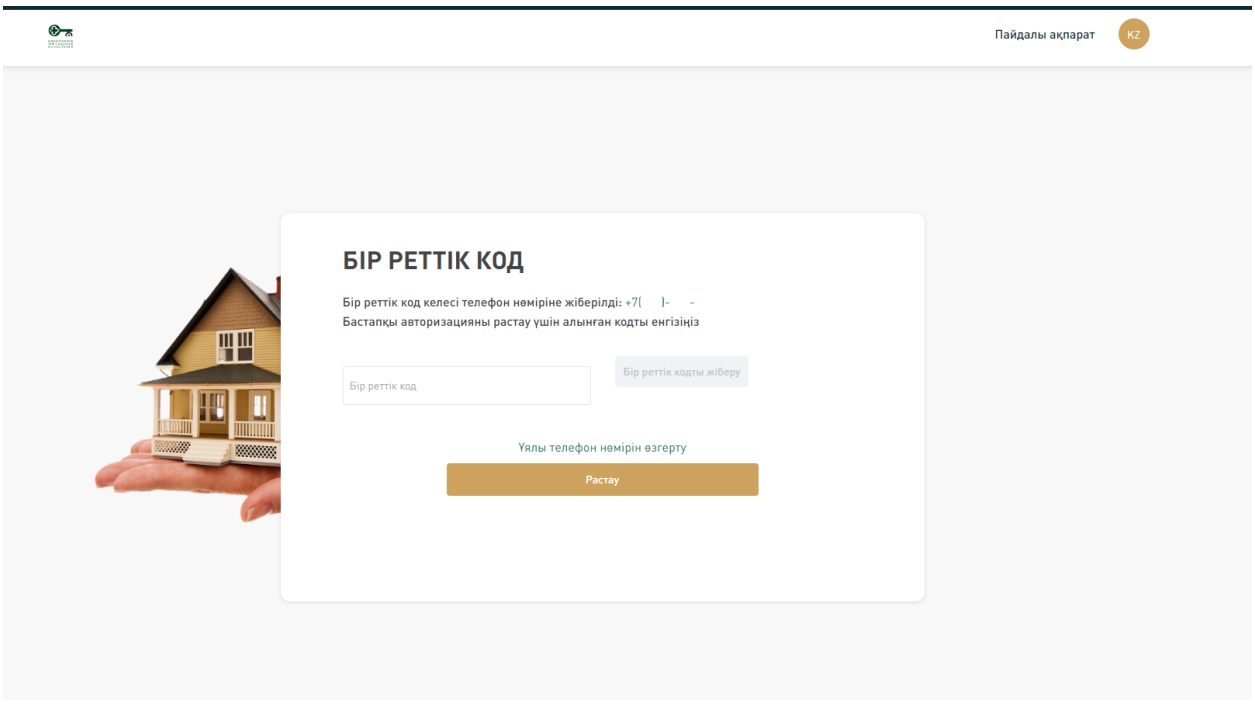

Бір реттік растау кодын енгізіп, «Жалғастыру» батырмасын басқаннан кейін сайтта авторизациялау үшін құпия сөз жасау беті ашылады.

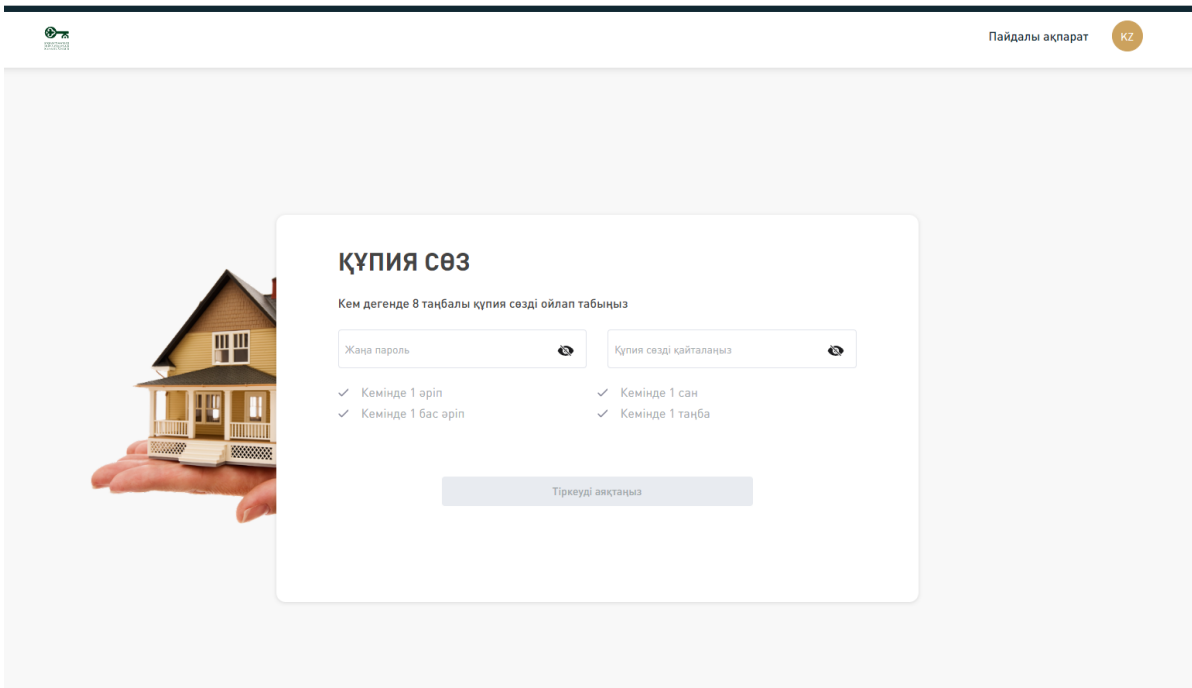

Құпия сөзді сәтті жасау үшін келесі шарттарға сәйкес келетін құпия сөзді екі рет енгізіп, «Тіркеуді аяқтау» батырмасын басыңыз:

- Кем дегенде 8 таңба;
- $\bullet$  Кем дегенде 1 кіші әріп;
- Кем дегенде 1 бас әріп;
- Кем дегенде 1 сан;
- Кем дегенде 1 таңба;
- Құпия сөздер сәйкес келуі керек.

Тіркеуден өткеннен кейін пайдаланушы үлескерлердің жеке кабинетіне ЖСН/БСН енгізу және авторизация бетінде электрондық мекенжай арқылы кіре алады, содан кейін бұрын жасалған құпия сөзді енгізу үшін өріс пайда болады.

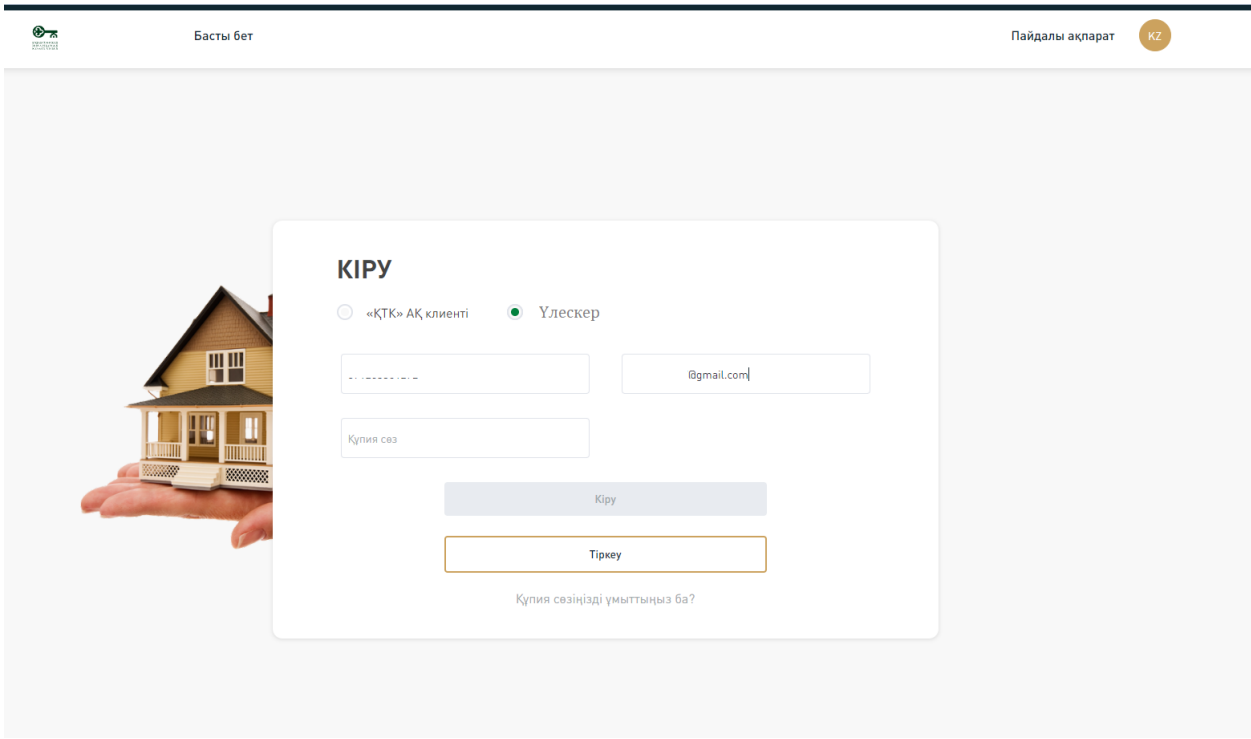

Әрі қарай «Кіру» батырмасын басу керек.

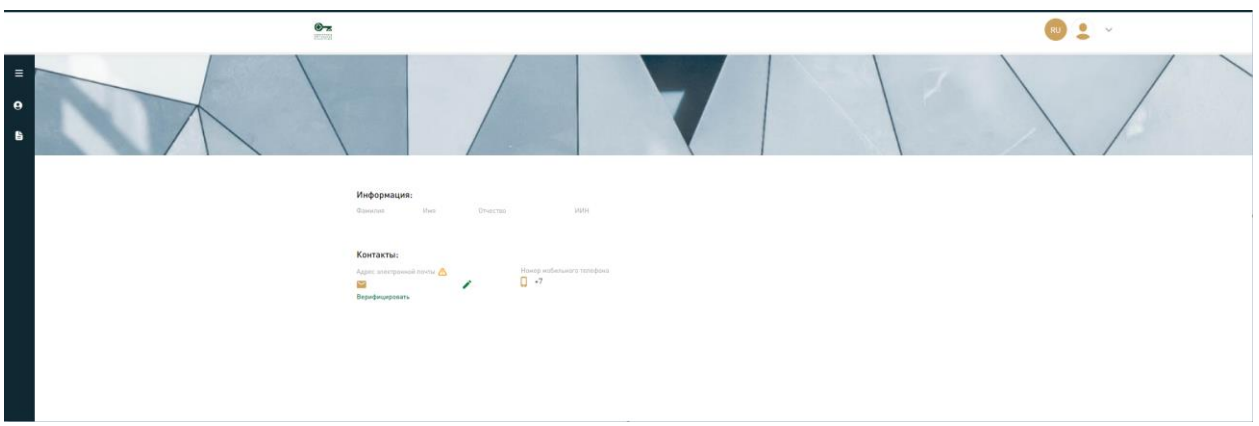

Құпия сөзді сәтті жасағаннан кейін келесі деректерді қамтитын «Профиль» беті ашылады:

- Үлескердің аты-жөні немесе компанияның атауы;
- Электрондық пошта;
- Ұялы телефон нөмірі.

• ЖСН немесе БСН:

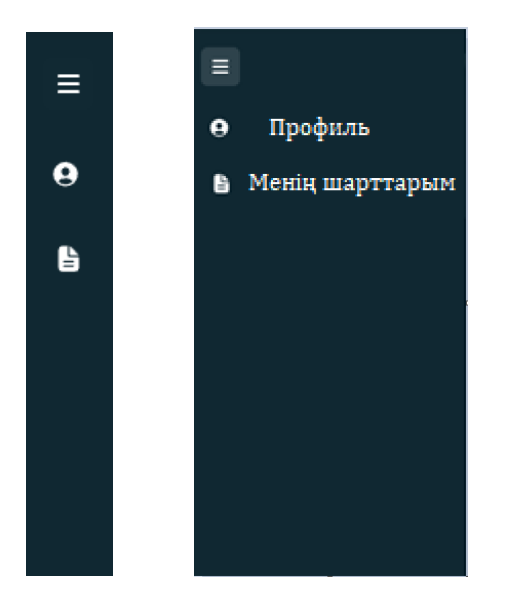

Экранның сол жағында әдепкі бойынша жасырылған навигациялық мәзір орналасқан. Мәзірді ашу үшін төмендегі кестеде көрсетілген  $\equiv$  белгішені немесе кезкелген белгішені басу керек.

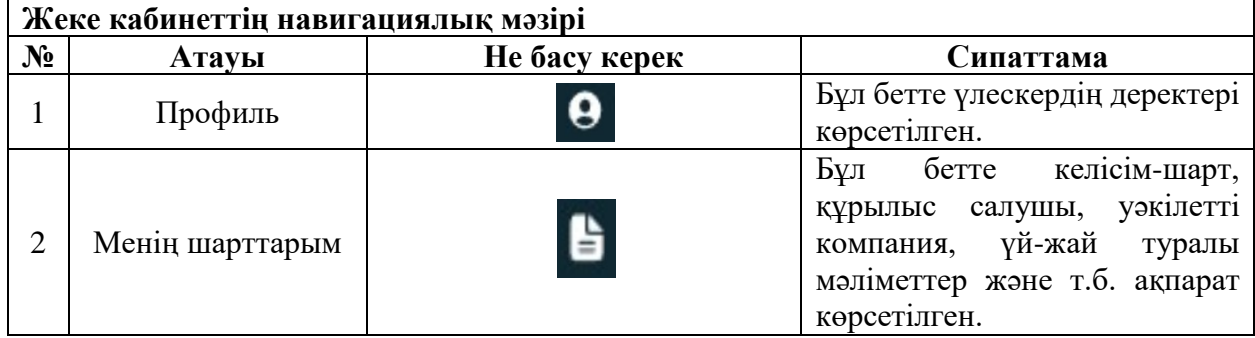

«Менің шарттарым» қойындысын басқан кезде клиенттің шарты бойынша келесі деректерді көруге болады:

### **Үлестік қатысу туралы шарт:**

- ҮҚШ нөмірі;
- ҮҚШ күні.

### **ТК туралы ақпарат:**

- $\bullet$  TK атауы;
- ТК мекен-жайы;
- Үй-жай түрі;

#### **Құрылыс салушы туралы ақпарат:**

- Құрылыс салушы;
- Құрылыс салушының телефоны;
- Құрылыс салушының электрондық мекен-жайы;
- Уәкілетті компания (УК);
- Үй-жай номірі;
- Пайдалануға берілген күні;
- ТК сайты.
- УК телефоны;
- УК электрондық мекен-жайы;
- ЖАО рұқсатының немесе ҚТК кепілдігінің нөмірі;
- ЖАО рұқсатының немесе ҚТК кепілдігінің күні.

# **Құжаттар:**

- Үлестік қатысу туралы шарт;
- Есепке қою туралы үзінді;

Қосымша келісім.

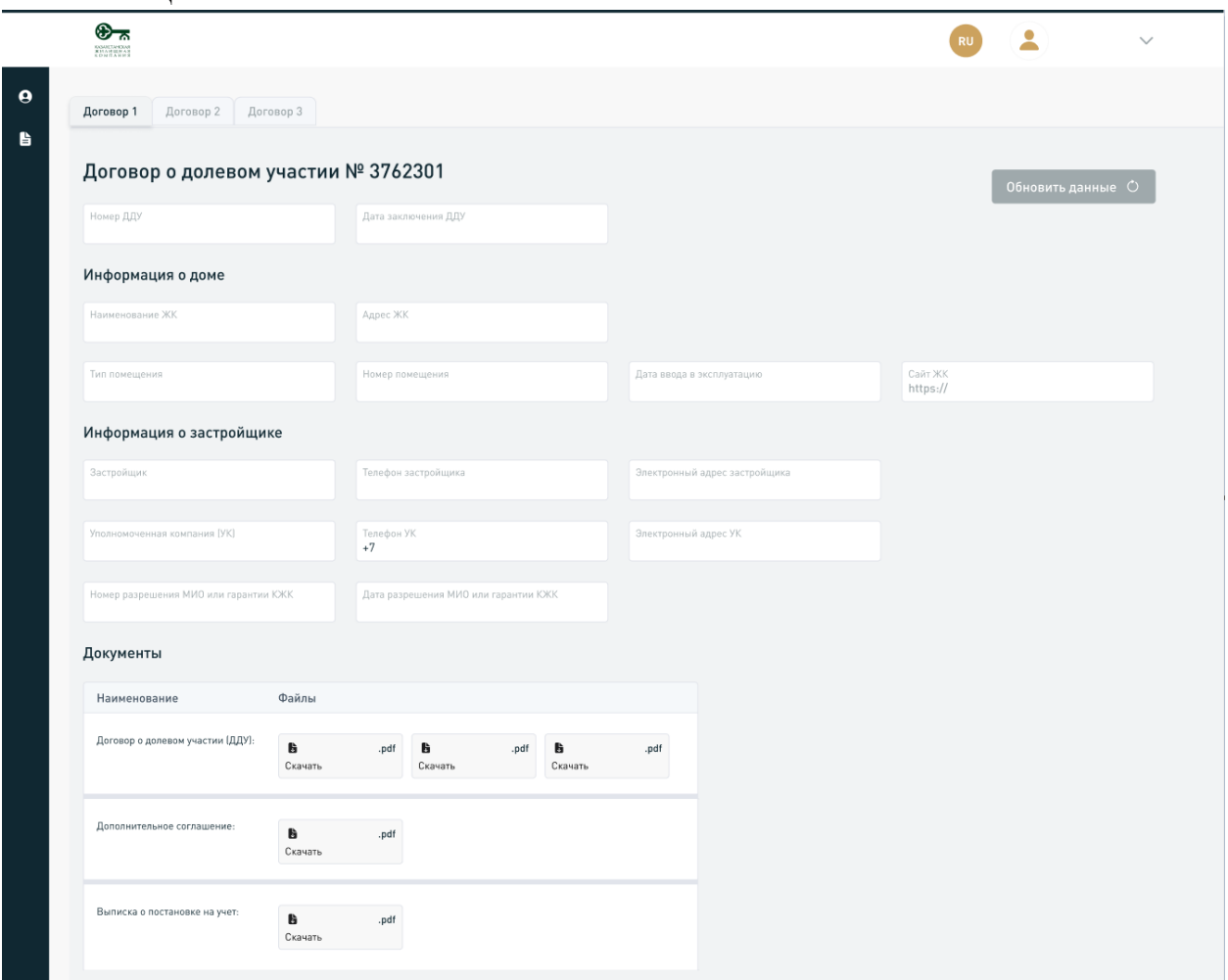

Тиісті файлды таңдағанда құжатты қарауға немесе жүктеуге болады.

Сонымен қатар, үлескерде 2 және одан да көп шарттар болған жағдайда, шарт нөмірі бар қойындыны басу арқылы шарттар арасында ауысу мүмкіндігі бар.

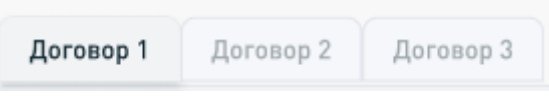